# Chapter 1 Introduction of Frequency Conversion

1.1 Name of each part of frequency converter

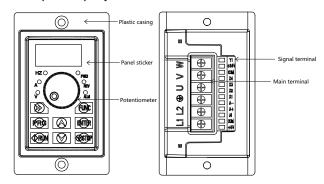

Figure1-1

# Table 1-1 Frequency Converter Model and Technical Data

| Inverter Model                                 | Power supply capacity<br>K VA | Input Current<br>A | Output Current<br>A | Adaptive motor<br>K W |  |  |  |
|------------------------------------------------|-------------------------------|--------------------|---------------------|-----------------------|--|--|--|
| Single phase power supply: 200~240VAC, 50/60Hz |                               |                    |                     |                       |  |  |  |
| SXD1000-0R2G-2; 0.2kw                          | 3.0                           | 2.3                | 1,6                 | 0.2                   |  |  |  |
| SXD1000-0R4G-2; 0.4kw                          | 3.8                           | 3.2                | 2,1                 | 0.4                   |  |  |  |
| SXD1000-0R7G-2; 0.75kw                         | 5.6                           | 4.0                | 3,7                 | 0.75                  |  |  |  |
| SXD1000-1R1G-2; 1.1kw                          | 9.9                           | 8.3                | 5,5                 | 1.1                   |  |  |  |

## 1.2 Inverter Model and Technical Data

SXD series frequency converter has convenient speed regulation, good hand feeling of potentiometer knob, optimized structure, forced air cooling, strong electromagnetic compatibility, complete parameter functions, instrument installation, external operation panel, large low frequency torque, optimized P W M complete protection function and fast response.

# 1.3 Technical Features of Frequency Converter

- Theoutputfrequencyrangeis0-300 Hz;
- The operation panel has its own speed regulating potentiometer;
- Built-in P I D regulator can realize closed-loop regulation;
- Built-in P I D regulator can realize closed-loop regulation;
- Multifunctional open collector output;
- Support analog input 0-5 V;
   The V/F curve function can be set arbitrarily to meet the requirements of special occasions; Use the Shift key to view real-time parameters,
  Adopt a new generation I P M module with complete protection functions;

## 1.4 Installation Dimensions of Frequency Converter

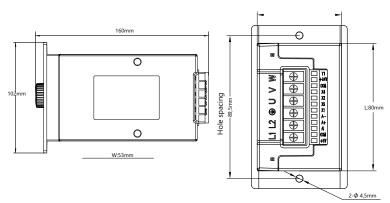

Chapter 2 Description of Control Loop

# 2.1 Control Loop Wiring Diagram

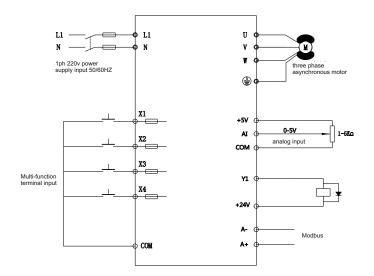

# Table 2-1 Inverter Main Circuit Description

| Terminal marking | Name                               | Description                                  |
|------------------|------------------------------------|----------------------------------------------|
| L1、N             | Single-phase power<br>supply input | Single phase2 2 0 VAC power connection point |
| U, V, W          | Frequency converter output         | Connect three-phase AC motor                 |
| ÷                | Grounding terminal                 | Grounding terminal                           |

## 2.2 Control Terminals and Function Description

Table2-1 -2 Control Loop Terminal Description

| Category            | Terminal Symbol | Function Description                                                                                                    | Specifications                                    |  |
|---------------------|-----------------|----------------------------------------------------------------------------------------------------|---------------------------------------------------|--|
|                     | +24V            | +2 4 VDigital signal input terminal<br>power supply                                                                                                    | Maximum output 100mA                              |  |
| Power interface     | +5V             | + 5V Analog Input Terminal Power<br>Supply                                                                                                    | Maximum output 20mA                               |  |
|                     | СОМ             | Analog, Digital, + 5V and + 24V<br>Ground Reference                                                                                                    | Analog quantity and digita<br>quantity share land |  |
| Analog Input        | AI              | Al only receives voltage quantity input<br>(reference ground: COM)                                                                                                    | INPUT, input voltage range<br>0 ~ 5V              |  |
|                     | X1              |                                                                                                    |                                                   |  |
|                     | X2              | X (X1, X2, X3, X4) to COM                                                                                                    |                                                   |  |
| Multifunction Input | X3              | Active when intermittent shorting<br>(Common side: COM)                                                                                                    | INPUT, 0-10V level signal<br>Active low, 5mA.     |  |
|                     | X4              |                                                                                                    |                                                   |  |
|                     |                 |                                                                                                    |                                                   |  |
| Digital Output      | Y1              | Multifunctional programmable<br>open collector output,<br>programmable The process is<br>defined as a switching value<br>output terminal with multiple<br>functions, Common side: COM | OUTPUT, maximum load<br>currentNo more than 50mA  |  |
| Communication       | A+              | Rs485 Signal + Terminal                                                                                                    | Standard Rs485                                    |  |
| Interface           | A-              | Rs485 Signal-Terminal                                                                                                    | interface                                         |  |

# 2.3 Terminal Screen Printing

# 2.3.1 Screen printing of external control terminals

| +5V COM AI A+ A- X1 X2 X3 X4 COM +24V |
|---------------------------------------|
|---------------------------------------|

# 2.3.2 Screen printing of power board terminals

L1 L2 G U ٧ W

# **Chapter 3 Key Description**

3.1 Introduction to Operation and Display Interface

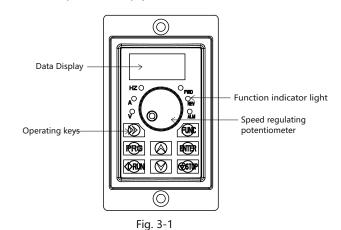

#### 3.2 Description of Function Indicator

Table 3-1 indicator function list

| Name                 | escription                                                                           |                                                                                                    |  |
|----------------------|--------------------------------------------------------------------------------------|----------------------------------------------------------------------------------------------------|--|
|                      | FWD                                                                                  | Forward rotation operation indicator The light is on to indicat that the frequency converter is in a forward running state |  |
| Status indicator     | REV                                                                                  | Reverse running indicator The light is on to indicate that the frequency converter is in reverse operation                 |  |
|                      | ALM                                                                                  | Fault indicator lamp When the frequency converter is in a fault state, the lamp lights up and goes out in a normal state   |  |
|                      | Hz                                                                                   | Frequency unit                                                                                                    |  |
| Unit indicator       | A                                                                                    | Unit of current                                                                                                    |  |
|                      | v                                                                                    | Voltage unit                                                                                                    |  |
| Digital tube display | 8Paragraph4BitsLEDDisplay, display frequency, current, voltage and other information |                                                                                                    |  |
| Analog potentiometer | Panel potentiometer regulates frequency                                              |                                                                                                    |  |

#### 3.3 Key Function Description

Table 3-1 Key Function Description

| Name     | Description                                                                                                    |
|----------|----------------------------------------------------------------------------------------------------|
| PRG      | Function Settings Enter Key, Exit Key                                                                                                    |
|          | Ink key                                                                                                    |
| ENTER    | Setting Parameter Confirmation                                                                                                    |
| » »      | Under the shutdown display interface and the operation display interface, you<br>can move right to cycle and select display parameters; When modifying<br>parameters,You can select the modification bit of the parameter |
| Δ        | Up key, data setting up key                                                                                                    |
| $\nabla$ | Down key, data setting down key                                                                                                    |
| RUN      | In keyboard operation mode, used for patrol operation                                                                                                    |
| STOP     | When running, this key can be used to stop the running operation; In case<br>of fault alarm state, the control mode can be used in many control modes<br>Press the key to reset the operation                             |

# **Chapter 4 Function Parameter Table**

# The symbols in the menu are described as follows

- X: Indicates the parameter that can be modified in any state;
   O: Indicates the parameter that cannot be modified in the running state;
   Indicates that the parameter is actually detected and cannot be modified;
   C: Indicates that the parameter is "Manufacturer Parameter" and can only be modified by the manufacturer. Modification is prohibited by the user.

| Function<br>Code | Name                                                 | Content                                                                                                    | Set Range                                                                                    | Factory<br>Settings | Change |  |  |  |
|------------------|------------------------------------------------------|----------------------------------------------------------------------------------------------------|----------------------------------------------------------------------------------------------|---------------------|--------|--|--|--|
|                  | F 0 Group-Basic Operating Parameters                 |                                                                                                    |                                                                                              |                     |        |  |  |  |
| F0.00            | Motor control mode                                   | 0: vector control<br>1: Reserved<br>2: V/F Control Note:<br>This parameter cannot be initialized<br>please modify it manually                                                                                                    | 0~2                                                                                          | 2                   | ×      |  |  |  |
| F0.01            | Command<br>Source Selection                          | 0: Operation Panel Run Command Channe<br>1: Terminal Operation Command Channel<br>2: communication run command channel                                                                                                    | 1<br>0~2                                                                                     | 0                   | 0      |  |  |  |
| F0.02            | Main Frequency<br>Source X Selection                 | 0: given number 1 (preset frequency F0.0<br>operation panel key ▲, ▼can be modifi<br>1: The number is given 2 (preset frequency<br>f0.03, terminal UP/DOWN can be<br>modified)<br>2: Al1 analog (0 - 20mA/0 ~ 5V)<br>3: Reservation<br>5: Reserved<br>6: Multi-speed<br>7: Reserved<br>8: PID<br>9: given communication | ed)                                                                                          | 4                   | 0      |  |  |  |
| F0.03            | Preset frequency                                     | The set value is a given initial value<br>of the frequency number                                                                                                    | 0.00 ~ upper limit<br>frequency                                                              | 50.00               | 0      |  |  |  |
| F0.04            | Running direction                                    | 0: In the same direction<br>1: Opposite direction                                                                                                    | 0~1                                                                                          | 0                   | ×      |  |  |  |
| F0.05            | Maximum Frequency                                    | The maximum output frequency is<br>the highest frequency allowed by<br>the frequency converter and is the<br>reference for acceleration and<br>deceleration setting.                                                                                                    | MAX {50.00,<br>F0.06] }<br>~ 300.00                                                          | 50                  | ×      |  |  |  |
| F0.06            | Upper limit<br>frequency                             | The operating frequency cannot exceed this frequency                                                                                                    | Lower limit frequency<br>"F0.07"~<br>Maximum frequency<br>"F0.05"                            | 50.00               | ×      |  |  |  |
| F0.07            | Lower limit<br>frequency                             | The operating frequency cannot be<br>lower than this frequency                                                                                                    | 0.00 ~ upper<br>limit frequency<br>"F0.06"                                                   | 0.00                | ×      |  |  |  |
| F0.08            | Carrier frequency                                    | For occasions requiring silent<br>operation, appropriate mention<br>can be made The high carrier<br>frequency meets the requirements,<br>but the carrier frequency is increased<br>The rate will increase the calorific<br>value of the frequency converter.                                                            | 2.0 ~ 16.0KHz<br>0.05 ~ 4.0KW<br>6.0KHz<br>5.5 ~ 11.0KW<br>4.5KHz<br>15.0 ~ 30.0KW<br>3.0KHz | Model Setting       | 0      |  |  |  |
| F0.09            | Acceleration time                                    | The frequency converter accelerates<br>from zero frequency to the maximum<br>output frequency Take time                                                                                                    | 0.1 ~ 6000.0S<br>0.05 ~ 4.0KW<br>7.5S<br>5.5 ~ 11.0KW                                        | Model Setting       | 0      |  |  |  |
| F0.10            | Deceleration time                                    | The frequency converter decelerates<br>from the maximum output frequency<br>to the zero frequency station Take time                                                                                                    | 15.0S<br>15.0 ~ 30.0KW<br>30.0S                                                              | Model Setting       | 0      |  |  |  |
| F0.11            | Runtime frequency<br>instruction<br>UP/DOWN Benchmar | 0:Operating Frequency<br>1:Set Frequency                                                                                                    | 0~1                                                                                          | 0                   | ×      |  |  |  |
|                  | •                                                    | F 1Group-Motor Parameters                                                                                                    | •                                                                                            |                     |        |  |  |  |
| F1.00            | Motor rated power                                    |                                                                                                    | 0.05 ~ 99.99KW                                                                               | Model Setting       | ×      |  |  |  |
| F1.01            | Rated voltage of motor                               |                                                                                                    | 0~999V                                                                                       | Model Setting       | ×      |  |  |  |
| F1.02            | Motor rated current                                  | Setting motor parameters                                                                                                    | 0.1~600.00A                                                                                  | Model Setting       | ×      |  |  |  |
| F1.03            | Motor rated frequency                                |                                                                                                    | 0.01Hz ~<br>maximum frequency                                                                | 50.00               | ×      |  |  |  |
| F1.04            | Rated speed of motor                                 |                                                                                                    | 0~60000RFM                                                                                   | Model Setting       | ×      |  |  |  |
| F1.05            | Stator resistance of<br>asynchronous motor           | Setting stator resistance of<br>asynchronous motor                                                                                                    | 0.001 ~ 20.000Ω                                                                              | Model Setting       | ×      |  |  |  |
| F1.06            | No-load current of<br>asynchronous motor             | Setting no-load current of<br>asynchronous motor                                                                                                    | 0.1 ~ rated current<br>of motor                                                              | Model Setting       | ×      |  |  |  |
|                  |                                                      | Group Auxiliary Operation Parameters                                                                                                    |                                                                                              |                     |        |  |  |  |
| F2.00            | Inching operation<br>frequency setting               | Set inching forward rotation operating<br>frequency                                                                                                    | 0.00 ~ upper limit<br>frequency                                                              | 10.00               | 0      |  |  |  |
| F2.01            | Inching acceleration<br>time setting                 | Set inching acceleration time                                                                                                    | 0.1~6000.0S<br>0.05~4.0KW<br>7.5S                                                            | Model Setting       | 0      |  |  |  |
| F2.02            | Setting of inching deceleration time                 | Set inching deceleration time                                                                                                    | 5.5 ~ 11.0KW<br>15.0S<br>15.0 ~ 30.0KW<br>30.0S                                              | Model Setting       | 0      |  |  |  |
| F2.03            | Shutdown mode                                        | 0: Slow down and stop 1: Free shutdown                                                                                                    | 0~1                                                                                          | 0                   | ×      |  |  |  |
| F2.04            | Start frequency of shutdown DC braking               | expat<br>frequency                                                                                                    | 0.00 ~ upper limit<br>frequency                                                              | 0.00                | 0      |  |  |  |
| F2.05            | Stop DC Braking<br>Waiting Time                      | Start Frequency of stop braking                                                                                                    | 0.0 ~ 6000.0s                                                                                | 0.0                 | 0      |  |  |  |
| F2.06            | Stop DC brake voltage                                | Output current<br>(effective value)                                                                                                    | 0.0 ~ 50.0% *<br>motorRated voltage                                                          | 0.0                 | 0      |  |  |  |
| F2.07            | Stop DC braking time                                 | run command                                                                                                    | 0.0~100.0s                                                                                   | 0.0%                | 0      |  |  |  |

| Function<br>Code | Name                                                                                     | Content                                                                                                    | Set Range                                                                  | Factory<br>Settings | Change |
|------------------|------------------------------------------------------------------------------------------|----------------------------------------------------------------------------------------------------|----------------------------------------------------------------------------|---------------------|--------|
| F2.08            | Hopping frequency                                                                        | Set hopping frequency, hopping<br>frequency range                                                                                                    | 0.00~Upper limit<br>frequency                                              | 0.00                | 0      |
| F2.09            | Hop frequency range                                                                      | The amount of manual torque increase,<br>which is set relative to the Percentage of                                                                                                    | 0.00~Upper limit<br>frequency                                              | 0.00<br>Model       | 0      |
| F2.10            | Torque lift setting<br>Torque lift cutoff                                                | motor rated voltage.                                                                                                    | 0.0~30.0%                                                                  | Settings            | ×      |
| F2.11<br>F2.12   | frequency<br>The set frequency is below<br>the lower limit frequency<br>Rate-time action | 0.00~Motor rated frequency.,<br>0: Operate at the lower frequency limit<br>1:Zero frequency operation                                                                                                    | frequency                                                                  | 15.00<br>0          | ×      |
| F2.12            | Rate-time action                                                                         | 2: Shutdown                                                                                                    | 0.00 Hz~Upper limit<br>frequency                                           | 10.00               | 0      |
| F2.14            | FDTHysteresis value                                                                      | T time                                                                                                    | 0.00 Hz~Upper limit<br>frequency                                           | 1.00                | 0      |
| F2.15            | Frequency arrival<br>FARDetectionWidth                                                   | Positive and negative detection width of<br>output frequency at set frequency<br>Internal and Terminal Output Valid                                                                                                    | 0.00~Upper limit<br>frequency                                              | 5.00                | 0      |
| F2.16            | Multi-speed<br>frequency 0                                                               | Signal (Low level).<br>Set multi-speed frequency 0                                                                                                    | -Upper limit frequency<br>~ up Limited frequency                           | 5.00                | 0      |
| F2.17            | Multi-speed<br>frequency 1                                                               | Set multi-speed frequency 1                                                                                                    | -Upper limit frequency<br>~ up Limited frequency                           | 10.00               | 0      |
| F2.18            | Multi-speed<br>frequency 2                                                               | Set multi-speed frequency 2                                                                                                    | -Upper limit frequency<br>~ up Limited frequency                           | 15.00               | 0      |
| F2.19            | Multi-speed                                                                              | Set multi-speed frequency 3                                                                                                    | -Upper limit frequency<br>~ up Limited frequency                           | 20.00               | 0      |
| F2.20            | frequency 3<br>Multi-speed                                                               |                                                                                                    | -Upper limit frequency                                                     | 25.00               | 0      |
|                  | frequency 4<br>Multi-speed                                                               | Set multi-speed frequency 4<br>Set multi-speed frequency 5                                                                                                    | - up Limited frequency<br>-Upper limit frequency                           | 37.50               |        |
| F2.21            | frequency 5<br>Multi-speed                                                               |                                                                                                    | ~ up Limited frequency                                                     |                     | 0      |
| F2.22            | frequency 6<br>Multi-speed                                                               | Set multi-speed frequency 6                                                                                                    | -Upper limit frequency<br>~ up Limited frequency<br>-Upper limit frequency | 50.00               | 0      |
| F2.23<br>F2.24   | frequency 7<br>Operation Monitoring                                                      | Set multi-speed frequency 7<br>By changing the setting value of the<br>function code, it can be changed                                                                                                    | ~ up Limited frequency<br>0~31                                             | 0.00                | 0      |
| F2.24            | Parameter Item<br>Selection                                                              | Monitoring items in the main<br>monitoring interface, such as<br>setting4, I.e., select the output                                                                                                    | 0.~51                                                                      | 0                   |        |
| F2.25            | Shutdown Monitoring<br>Parameter Item<br>Selection                                       | currentD-04The default display item<br>n the main monitoring interface is the<br>current output current value                                                                                                    | 0~31                                                                       | 1                   | 0      |
| F2.26            | Display Mode                                                                             | LED Bits: Adjust the frequency, PID Display<br>selection for given amount<br>0: Display frequency, PIO Dountity given<br>1: Show only status monitoring parameters<br>LED Tim: Reserved<br>LED Hundred: Reserved<br>LED Thousands: Reserved                                                                                                    | 0-0001H                                                                    | 0                   | 0      |
| F2.27            | Oscillation suppression<br>selection                                                     | 0: Invalid 1: Effective                                                                                                    | 0~1                                                                        | 0                   | 0      |
| F2.28            | Oscillation suppressio<br>coefficient                                                    | In case of motor oscillation, set F228 to select<br>effective, turn on the oscillation suppression<br>Pfunction, and then adjust by setting the<br>oscillation suppression coefficient. Generally,<br>The oscillation suppression coefficient is increased<br>by F229                                                                                                    | 0~1000                                                                     | 100                 | 0      |
| F2.29            | Cooling Fan Control                                                                      | by F2.29<br>0: Automatic control mode<br>1: The power-on process runs all the time<br>2. Fan action with temperature higher<br>than 50 °CThe fan does not operate<br>below 45 °C.                                                                                                    | 0~2                                                                        | 0                   | 0      |
| F2.30            | PWM Mode Selection                                                                       | 0: full frequency seven segments<br>1: Full-frequency five-band<br>2: 7 to 5                                                                                                    | 0~2                                                                        | 0                   | ×      |
| F2.31            | AVR Functions                                                                            | 0: Invalid<br>1: The whole process is effective<br>2: Invalid only when decelerating                                                                                                    | 0~2                                                                        | 2                   | ×      |
| F2.32            | Parameter<br>Initialization                                                              | 0: No action<br>1: All user parameters are restored to<br>factory settings<br>2: clear fault record                                                                                                    | 0~2                                                                        | 0                   | ×      |
|                  | F                                                                                        | Group 3-Input/Output Terminals                                                                                                    | r                                                                          |                     |        |
| F3.00            | Input Terminal X1<br>Function                                                            | 0: The control end is idle 1: Forward Rotation Control (FWD) 2: Inversion Control (REV) 3: Three-wire operation control 4: Forward rotation inching control 5: Reverse inching control 6: frequency increment instruction (UP) 7: Frequency Decrease Command                                                                                                    | 0~51                                                                       | 1                   | ×      |
| F3-01            | Input Terminal X2<br>Function                                                            | (DOWN)<br>8: Free shutdown control<br>9: External Reset Signal Input (RST)<br>10: Reserved<br>11: External Fault Normally Open Input<br>: Multi-speed selection S1<br>: multi-speed selection S2                                                                                                    | 0~51                                                                       | 2                   | ×      |
| F3.02            | Input Terminal X3<br>Function                                                            | : multi-speed selection S3<br>15-17: retain<br>: frequency source switch<br>19: UP/DOWN frequency clear<br>20: run command channel force to<br>terminal<br>21: Acceleration and deceleration are<br>prohibited                                                                                                    | 0~51                                                                       | 0                   | ×      |
| F3.03            | Input Terminal X4<br>Function                                                            | 22: to 47: retain<br>48: external shutdown signal input (STOP)<br>49: Stop DC Brake Command<br>50: Reserved<br>51: run command channel force to<br>communication<br>5-61: retain                                                                                                    | 0~51                                                                       | 0                   | ×      |
| F3.04 ~<br>F3.05 | Reservation                                                                              | _                                                                                                    | _                                                                          | _                   | ٠      |
| F3.06            | FWD/REV Terminal<br>Control Mode                                                         | 0: 2-wire control mode 1<br>1: 2-wire control mode 2<br>2: 3-wire control mode 1<br>3: 3-wire control mode 2                                                                                                    | 0~3                                                                        | 0                   | ×      |
| F3.07            | Terminal function<br>detection selection<br>at power-up                                  | 0: Terminal Run command invalid on power-up<br>1: Terminal Run Command Valid on Power-on                                                                                                    | 0~1                                                                        | 0                   | 0      |
| F3.08            | UF/DOWN Terminal<br>Frequency<br>Modification Rate                                       | This function code is to set the frequency<br>modification rate when the UP/DOWN<br>terminal sets the frequency that is, the<br>UP/DOWN terminal is shorted to the<br>COM terminal by 1The magnitude of the<br>frequency change in seconds.                                                                                                    | 0.01 ~ 50.00Hz/S                                                           | 1.00                | 0      |
| F3.09            | Input Terminal Valid<br>Logic Setting (X1-X4)                                            | LED bits: X1 logic select<br>LED this: X1 logic select<br>LED hundred bits: X3 logic select<br>LED hundred bits: X4 logic select<br>0 indicates positive logic, i.e. the connection<br>between the X1 terminal and the common<br>terminal is valid, and the disconnection is<br>invalid<br>1: indicates inverse logic, that is, the<br>1: indicates inverse logic that is, the<br>disconnection is valid | 0000~1111                                                                  | 0                   | 0      |

Set Banga Factory Change

Function

| Function<br>Code | Name                                                  | Content                                                                                                    | Set Range                         | Factory<br>Settings | Change |
|------------------|-------------------------------------------------------|----------------------------------------------------------------------------------------------------|-----------------------------------|---------------------|--------|
| F3.10            | Reservation                                           | -                                                                                                    |                                   | -                   | •      |
| F3.11            | Ai1 Input Lower Limit<br>Ai1 Lower Limit              | Set Al1 Lower Limit<br>The lower limit of Al1 is set to correspond to                                                                                                    | 5.00V/20.00mA                     | 0.00                | 0      |
| F3.12            | Corresponding Setting                                 | the setting, which corresponds to<br>Percentage of upper limit frequency                                                                                                    | -100.0%~100.0%                    | 0.0%                | 0      |
| F3.13            | Ai1 Input Upper Limit                                 | Set Al1 upper limit                                                                                                    | 0.00V/0.00mA~<br>5.00V/20.00mA    | 5.00                | 0      |
| F3.14            | Ai1 Upper Limit<br>Corresponding Setting              | Set the Al1 upper limit corresponding<br>setting, which corresponds to<br>Percentage of upper limit frequency                                                                                                    | -100.0%~100.0%                    | 100.0%              | 0      |
| F3.15            | Ai1 Analog Input Signal<br>FilteringWave time         | This parameter is used where the Al1 input<br>signal is filtered Reason, in order to<br>eliminate the influence of interference.                                                                                                    | 0.1~5.0s                          | 0.1s                | 0      |
| F3.16~           | Reservation                                           | eliminate the initidence of interference.                                                                                                    | _                                 | _                   | •      |
| F3.20            |                                                       | 0: Idle                                                                                                    |                                   |                     | •      |
| F3.21            | Open Collector Output<br>Terminal Y Setting           | Frequency converter in operation     Frequency Converter Fault     Frequency/Speed Level Detection     Signal (FDT)     Frequency/Speed Arrival Signal (FAR)     The frequency/Speed Arrival Signal (FAR)                                                                                                    | 0~18                              | 2                   | ×      |
| F3.22            | Reservation                                           | <ol> <li>The frequency converter is running at<br/>zero speed</li> <li>Frequency converter overload pre-alarm</li> <li>The frequency converter is ready for<br/>operation</li> <li>Output frequency reaches upper limit</li> </ol>                                                                                                    | _                                 | _                   | •      |
| F3.23            | Reservation                                           | 9: Output frequency reaches lower limit<br>10: Communication Settings<br>11: Alarm Output (Continue)<br>12: external failure shutdown<br>12 to 18: retain                                                                                                    | _                                 | _                   | •      |
| F3.24            | Y Output Delay Time                                   | Delay from the change of the state of the<br>switching value output terminal Y to the                                                                                                    | 0.0 ~ 255.0s                      | 0.0                 | ×      |
| F3.25            | Y OFF Delay Time                                      | change of the output                                                                                                    | 0.0 ~ 255.0s                      | 0.0                 | ×      |
|                  | F4                                                    | 4 Group-Protection Parameters This parameter is used to adjust the ability                                                                                                    |                                   |                     |        |
| F4.00            | Voltage limiting factor                               | of the frequency converter to suppress<br>overvoltage during deceleration.<br>Encountered the motor coefficient setting<br>101 with large inertia                                                                                                    | 0: off, 1 to 101                  | 20                  | ×      |
| F4.01            | Overvoltage limit level                               | The overvoltage limit level defines the time<br>of overvoltage stall protection Operating<br>voltage of                                                                                                    | 350~600/400<br>~850V              | 370/700V            | ×      |
| F4.02            | Accelerating current<br>limiting coefficient          | This parameter is used to adjust the frequenc<br>converter during acceleration<br>Ability to suppress overcurrent                                                                                                    | 0: off, 1-100                     | 20                  | ×      |
| F4.03            | Accelerating current<br>clipping level                | The current limiting level defines the<br>current threshold for automatic current<br>limiting, and its set value is the percentage<br>relative to the rated current of the<br>frequency converter.                                                                                                    | 50% ~ 250%                        | 160%                | ×      |
| F4.04            | Fault automatic<br>reset times                        | When the number of obstacle resets is<br>set to 0, there is no automatic reset<br>function, only manual reset, and 10<br>means that the number of times is not<br>limited, i.e. countless times.                                                                                                    | 0~10                              | 0                   | ×      |
| F4.05            | Automatic fault<br>reset interval<br>Time             | Set Automatic Failure Reset Interval                                                                                                    | 0.5 ~ 25.0s                       | 3.0s                | ×      |
| F4.06            | Output phase-out<br>protection coefficient            | Setting Input Phase Default<br>Protection Factor                                                                                                    | 0.0~20.00                         | 10.00               | 0      |
| F4.07            | Constant speed<br>current limiting                    | This parameter is used to adjust the ability<br>of frequency converter to suppress                                                                                                    | 0: off, 1~5000                    | 0                   | ×      |
|                  | coefficient                                           | overcurrent in constant speed process.<br>This function code specifies the allowable                                                                                                    | 50~280/50                         |                     |        |
| F4.08            | Undervoltage<br>protection level                      | lower limit voltage of DC bus when the<br>frequency converter works normally.                                                                                                    | ~ 480V                            | 180/360V            | ×      |
| F4.09            | Overload pre-alarm<br>level of frequency<br>converter | The current threshold of overload<br>pre-alarm action of frequency converter<br>is set as a percentage relative to the<br>rated current of frequency converter.                                                                                                    | 0~150%                            | 120%                | 0      |
| F4.10            | Overload Prealarm<br>Delay of Frequency<br>Converter  | The delay time between the output current<br>of the frequency converter continuously<br>exceeding the amplitude of the overload<br>pre-alarm level (F4.09) and the output of the<br>overload pre-alarm signal.                                                                                                    | 0.0 ~ 15.0s                       | 5.0s                | ×      |
|                  |                                                       | Group F 5-P I D control parameters                                                                                                    |                                   |                     |        |
| F5.00            | PID given quantity<br>input channel                   | 0: given by number<br>The PID assign amount is given by a number<br>and the state function code FS.01<br>2-6: retain<br>7: given pressure (MPa, Kg)<br>8: panel potentiometer                                                                                                    | 0~8                               | 7                   | 0      |
| F5.01            | Set a given number                                    | Use the operating keyboard to set the given<br>amount of PID control. This function is valid<br>only when the PID given channel selection<br>number is given (F5.00 is 0 or 8). If<br>F5.00 is 8, use as pressure Given the force,<br>this parameter is consistent with the unit<br>of F5.04.                                                                  | 0.0~100.0%                        | 50.0%               | 0      |
| F5.02            | PID Feedback Input                                    | 0?Al1<br>1:Reserved                                                                                                    | 0~1                               | 0                   | 0      |
| F5.03            | PIDRegulation<br>characteristic                       | When the feedback signal is greater<br>thanPIDThe given quanity and requirement<br>of Inverter Output Frequency Decreases<br>(i.e., reduce that feedback signal).<br>1Negative effects<br>When the feedback signal is greater than<br>PIDThe given quanity and requirement of<br>Inverter Output Frequency Rise<br>(i.e., reduce that feedback signal).        | 0~1                               | 0                   | С      |
| F5.04            | Sensor range                                          | 0.0~6000.0 (MPa, Kg)                                                                                                    | 0.0 ~ 6000.0<br>(MPa、Kg)          | 10.0                | 0      |
| F5.05            | Proportional gainKp1                                  | PIDThe speed of adjustment is increased<br>by proportion The two parameters of<br>benefit and integration time should be set to<br>For fast adjustment speed, it is necessary<br>to increase proportional gain and decrease                                                                                                    | 0.01~10.00                        | 2.00                | 0      |
| F5.06            | Integration timeTi1                                   | to increase proportional gain and decrease<br>Small integration time requires slow<br>adjustment speed and needs to be reduced<br>Small proportional gain increases integration<br>time. General sentiment In this case, the<br>differential time is not set.                                                                                                  | 0.00 ~ 10.00s                     | 0.10s               | 0      |
| F5.07            | PIDSleep selection                                    | 0: Invalid<br>1: Normal sleep<br>This method needs to be setF5.08~F5.<br>11Such as specific<br>Parameters.                                                                                                    | 0~1                               | 1                   | 0      |
| F5.08            | Sleep threshold<br>coefficient                        | If the actual feedback value is greater than<br>the set value, and And the frequency output<br>by the frequency converter reaches the<br>lower limit frequency When the frequency<br>converter passes byF5.10Defined After<br>delaying the waiting time, enter the sleep state<br>(i.e. running az zero speed): The value isPID<br>Percentage of the setpoint. | 0.0~150.0%                        | 100.0%              | 0      |
| F5.09            | Allen Su threshold<br>coefficient                     | If the actual feedback value is less than the<br>set value Inverter PassF5.11After the defined<br>delay waiting time, get out of sleep and<br>start working;<br>The value isPIDPercentage of the setpoint                                                                                                    | 0.0~150.0%                        | 90.0%               | 0      |
| F5.10            | Sleep delay time                                      | Set sleep delay time                                                                                                    | 0.0 ~ 6000.0s                     | 100.0s              | 0      |
| F5.11            | Allen Su delay time                                   | Set awakening delay time                                                                                                    | 0.0~6000.0s                       | 1.0s                | 0      |
| F5.12            | PIDSleep frequency                                    | SettingsPIDSleep frequency                                                                                                    | 0.00 Hz~ Upper limit<br>frequency | 20.00               | ×      |
| F5.13            | PIDPressure given                                     | F5.00=7Time asPIDSetting quantity                                                                                                    | 0~10.0                            | 5.0                 | 0      |

| Function<br>Code | Name                                       | Content                                                                                                    | Set Range    | Factory<br>Settings | Change |
|------------------|--------------------------------------------|----------------------------------------------------------------------------------------------------|--------------|---------------------|--------|
|                  | F 6G                                       | roup-R S 4 8 5 Communication Paramete                                                                                                    | rs           |                     |        |
| F6.00            | Protocol Selection                         | 0:CompatibleMD380Agreement<br>1: Compatible with DeltaMAgreement                                                                                                    | 0~1          | 1                   | 0      |
| F6.01            | Communication baud<br>rate setting         | 0~4:Reservation 5:9600BPS<br>6: Reserved 7: Reserved                                                                                                    | 0~7          | 5                   | ×      |
| F6.02            | Data Format                                | 0: No verification (N,8,2)For RTU<br>1: even check (E,8,1)For RTU<br>2: odd check (0,8,1)For RTU                                                                                                    | 0~2          | 0                   | ×      |
| F6.03            | Local Address                              | Set the local address<br>Ols the broadcast address                                                                                                    | 0~247        | 1                   | ×      |
| F6.04            | Communication<br>Timeout Detection<br>Time | If this machine exceeds the time defined by<br>this function code During the interval, the<br>correct data signal was not received. Then<br>the machine thinks that the communication is<br>out of order, and the frequency converter It will<br>be determined according to the setting of<br>communication failure action mode Whether to<br>protect or maintain the current operation; This<br>value setting For0.0When, don't do itR5485 | 0.1 ~ 100.0s | 10.0s               | ×      |
| F6.05            |                                            |                                                                                                    | 0.01 ~ 10.00 | 1.00                | 0      |

| Monitoring Parameters |                                                |                                                                                                    |              |                     |        |
|-----------------------|------------------------------------------------|----------------------------------------------------------------------------------------------------|--------------|---------------------|--------|
| Function<br>Code      | Name                                           | Set Range                                                                                                    | Minimum unit | Factory<br>Settings | Change |
|                       | Group D-M                                      | onitoring Parameter Group and Fault R                                                                                                    | lecord       |                     |        |
| d-00                  | Output Frequency                               | 0.00 ~ Max Output Frequency                                                                                                    | 0.01Hz       | 0                   | •      |
| d-01                  | Set Frequency                                  | 0.00 ~ Max Output Frequency                                                                                                    | 0.01Hz       | 0                   | •      |
| d-02                  | Output Voltage                                 | 0~999V                                                                                                    | 1V           | 0                   | •      |
| d-03                  | Bus Voltage (V)                                | 0~999V                                                                                                    | 1V           | 0                   | •      |
| d-04                  | Output Current                                 | 0.0~6000.0A                                                                                                    | 0.1A         | 0                   | •      |
| d-05                  | Motor speed (RPM/min)                          | 0~36000 (RPM/min)                                                                                                    | 1            | 0                   | •      |
| d-06                  | Analog Input AI1 (V/mA)                        | 0.00V/0.00mA ~ 10.00V/20.00mA                                                                                                    | 0.01         | 0                   | •      |
| d-07                  | Analog Input Al2 (V)<br>(Reserved)             | 0.00 ~ 10.00V                                                                                                    | 0.01V        | 0                   | •      |
| d-08                  | Analog Output AO1 (V/<br>MA) (Reserved)        | 0.00 ~ 10.00V                                                                                                    | 0.01V        | 0                   | •      |
| d-09                  | Pulse Input Frequency<br>(Khz) (Reserved)      | 0~60.00KHz                                                                                                    | 0.01KHz      | 0KHz                | •      |
| d-10                  | PID Setpoint (V)                               | 0.00 ~ 10.00V                                                                                                    | 0.01V        | 0.00                | •      |
| d-11                  | PID Feedback (V)                               | 0.00~10.00V                                                                                                    | 0.01V        | 0.00                | •      |
| d-12                  | Current Count Value<br>(Reserved)              | 0~65535                                                                                                    | 1            | 0                   | •      |
| d-13                  | Current Timing Value (S)<br>(Reserved)         | 0~65535S                                                                                                    | 15           | 0                   | •      |
| d-14                  | Input Terminal Status                          | 0 ~ FH<br>Note: When expanded into binary, it means<br>from high to low<br>Sub-X4/X3/X2/X                                                                                                    | 1            | 0                   | •      |
| d-15                  | Output Terminal Status                         | 0 ~ 1H<br>Note: 1 indicates that output terminal Y<br>is active                                                                                                    | 1            | 0                   | •      |
| d-16                  | Module temperature ℃                           | 0.0°C ~ +110.0°C                                                                                                    | 0.1℃         | 0                   | •      |
| d-17                  | Operating state of<br>frequency converter      | BTO: Run/Stop BT1: Forward/Reverse         BT2: Inching         BT4: Reserved         BT4: Reserved         BT5: DC braking         BT4: Reserved         BT5: Covervoltage Limit         BT5: Overvoltage Limit         Deceleration/T-Loniform         BT1: Covervoltage Covervolt         BT8: Overvoltage Covervolt         BT4: Covervolt         BT4: Covervolt         BT4: Covervolt         BT1: Covervolt         BT1: Covervolt         BT1: Covervolt         BT1: Covervolt         BT1: Covervolt         BT1: Covervolt         BT1: Covervolt         BT1: Covervolt         BT1: Covervolt         BT1: Covervolt         BT1: Covervolt         BT1: Covervolt         BT1: Covervolt         CharAsservolt         BT1: Covervolt         Covervolt         BT1: Covervolt         Covervolt         BT1: Covervolt         BT1: Covervolt         BT1: Covervolt         BT1: Covervolt         BT1: Covervolt         BT1: Covervolt         BT1: Covervolt         BT1: Covervolt <td< td=""><td>1</td><td>0</td><td>•</td></td<> | 1            | 0                   | •      |
| d-18                  | Accumulation of inverter<br>operation Time (h) | 0~65535h                                                                                                    | 1            | 0                   | •      |
| d-19                  | Software Upgrade<br>Date (Year)                | 2019~2039                                                                                                    | 1            | 0                   | •      |
| d-20                  | Software Upgrade<br>Date(Month,Day)            | 0~1231                                                                                                    | 1            | 0                   | •      |
| d-21                  | Reservation                                    | _                                                                                                    | _            | 0                   | •      |
| d-22                  | Type of third failure                          | 0~21                                                                                                    | 1            | 0                   | •      |
| d-23                  | Second Failure Type                            | 0~21                                                                                                    | 1            | 0                   | •      |
| d-24                  | Latest Failure Type                            | 0~21                                                                                                    | 1            | 0                   | ٠      |
| d-25                  | Operating Frequency<br>at Current Failure      | 0.00~Upper limit frequency                                                                                                    | 0.01Hz       | 0                   | •      |
| d-26                  | Output Current at<br>Current Fault             | 0.0~6553.5A                                                                                                    | 0.1A         | 0                   | •      |
| d-27                  | Bus voltage at current<br>fault                | 0~999V                                                                                                    | 1V           | 0                   | •      |
| d-28                  | Module temperature<br>at current faultC°C      | 0.0°C~+110.0°C                                                                                                    | 0.1℃         | 0                   | ٠      |
| d-29                  | Inverter status at current fault               | Inverter status at current fault0-FFFFH<br>BIT0: Run/Shutdown<br>BIT1: forward rotation/Reverse<br>BIT2: inching<br>BIT3: DC brake<br>BIT3: DC brake<br>BIT3: Reserved<br>BIT0-vercurrent Limit<br>BIT0-ecclerater/<br>D1-Decclerater/<br>D1-Decclerater/<br>D1-Decclerater/<br>D1-Decclerater/<br>D1-Decclerater/<br>D111: Reserved<br>BIT12 - 13Run command channel/00-Panel/0<br>Terminal/10-Reservation<br>BIT14 - 15Bus voltage state:00-Normal/01-<br>Low voltage votection/10-Overpressure proto                                                                                                    |              | 0                   | •      |
| d-30                  | PIDPressure setting                            | 0.0~100.0 (bar/Kg)                                                                                                    | 0.1          | 0                   | •      |
| d-31                  | PIDPressure feedback                           | 0.0~100.0 (bar/Kg)                                                                                                    | 0.1          | 0                   | •      |

# **Chapter 5 Error Codes**

| Fault code | Name                                   |  |  |  |  |
|------------|----------------------------------------|--|--|--|--|
| Fault Code |                                        |  |  |  |  |
| Err01      | Power Module Failure                   |  |  |  |  |
| Err02      | Overcurrent in accelerated operation   |  |  |  |  |
| Err03      | Overcurrent in deceleration operation  |  |  |  |  |
| Err04      | Overcurrent in uniform operation       |  |  |  |  |
| Err05      | Overvoltage in accelerated operation   |  |  |  |  |
| Err06      | Overvoltage in deceleration operation  |  |  |  |  |
| Err07      | Overvoltage in uniform operatio        |  |  |  |  |
| Err08      | Overvoltage during shutdown            |  |  |  |  |
| Err09      | Undervoltage in operation              |  |  |  |  |
| Err10      | Frequency converter overload           |  |  |  |  |
| Err11      | Motor overload                         |  |  |  |  |
| Err12      | Reservation                            |  |  |  |  |
| Err13      | Out-of-phase on output side            |  |  |  |  |
| Err14      | Radiator overheating                   |  |  |  |  |
| Err15      | External Device Failure                |  |  |  |  |
| Err16      | R S 4 8 5 Communication failure        |  |  |  |  |
| Err17      | Reservation                            |  |  |  |  |
| Err18      | Current Sense Fault                    |  |  |  |  |
| Err19      | C P U Failure                          |  |  |  |  |
| Err21      | E E P R O M Reading and writing errors |  |  |  |  |

# **Chapter 6 Communication Protocol** (the following data are all hexadecimal)

## 6.1 RTU Mode and Format

When the controller communicates on Modbus bus in RTU mode, every 8-bit byte in the information is divided into 2 4-bit hexadecimal characters. The main advantage of this mode is that the density of characters transmitted is higher than that of ASCII mode at the same baud rate, and each information must be continuously transmitted.

# 6.1. 1 Format per byte in RTU mode

Coding system: 8-bit binary, hexadecimal 0-9, A-F. Data bit: 1 bit start bit, 8 bits of data (low bit first sent), stop bit occupies 1 bit, parity bit can be selected. (Refer to RTU data frame as sequence diagram) Error Check Area: Cyclic Redundancy Check (CRC)

## 6.1. 2 RTU data frame sequence diagram

| W              | ith parit | y |   |   |   |   |   |   |   |      |      |
|----------------|-----------|---|---|---|---|---|---|---|---|------|------|
|                | Start     | 1 | 2 | 3 | 4 | 5 | 6 | 7 | 8 | Par  | Stop |
| without parity |           |   |   |   |   |   |   |   |   |      |      |
|                | Start     | 1 | 2 | 3 | 4 | 5 | 6 | 7 | 8 | Stop | ]    |

## 6.2 Description of Read-Write Function Code

| Function Code |    | Function Description |
|---------------|----|----------------------|
|               | 03 | Read Register        |
|               | 06 | Write register       |

## 6.3 Description of parameter address of communication protocol

| function instruction                       | address definition | data meaning instruction                                                                                                    | R/W  |  |
|--------------------------------------------|--------------------|----------------------------------------------------------------------------------------------------|------|--|
|                                            |                    | 0001H: Shutdown                                                                                                    |      |  |
| O                                          |                    | 0012H: Forward rotation operation                                                                                                    |      |  |
| Communication<br>Control Command           | 2000H              | 0013H: Forward rotation inching operatio                                                                                                    | n W  |  |
|                                            |                    | 0022H: Reverse operation                                                                                                    |      |  |
|                                            |                    | 0023H: Reverse inching operation                                                                                                    |      |  |
| Communication set<br>frequency address     | 2001H              | The set frequency range of communication<br>is-10000 ~10000. Note: The communication set frequency is<br>relative to the most<br>Percentage of large frequencies, ranging<br>from-100.00%~ 100.00%).                                                                                                    | W    |  |
| Communication                              | 2002H              | 0001H: External fault input                                                                                                    | w    |  |
| Control Command                            | 200211             | 0002H: Fault reset                                                                                                    | vv   |  |
|                                            | 2102H              | Set frequency (two decimal places)                                                                                                    | R    |  |
| Read Run/Shutdown<br>Parameter Description | 2103H              | Output Frequency (2 Decimal)                                                                                                    | R    |  |
| Parameter Description                      | 2104H              | Output Current (1 Decimal)                                                                                                    | R    |  |
|                                            | 2105H              | Bus Voltage (1 Decimal)                                                                                                    | R    |  |
| Read out trouble code description          | 2100H              | 00: No exception<br>01: Module Failure<br>02: overvoltage<br>03: Temperature fault<br>04: Frequency converter overload<br>05: Motor overload<br>06: External fault<br>07 ~ 09: Reserved<br>10: overcurrent dure deceleration<br>11: overcurrent dure deceleration<br>12: over-current in constant speed<br>13: Reserved<br>14: undervoltage | R    |  |
|                                            | 2106H              | Output Voltage (1 Decimal)                                                                                                    | R    |  |
|                                            | 2107H              | Analog InputAl(two decimal places)                                                                                                    | R    |  |
|                                            | 2108H              | Reservation                                                                                                    | R    |  |
|                                            | 2109H              | Reservation                                                                                                    | R    |  |
|                                            | 210AH              | Motor speed                                                                                                    | R    |  |
|                                            | 210BH              | Reservation                                                                                                    | R    |  |
|                                            | 210CH              | Reservation                                                                                                    | R    |  |
|                                            | 210DH              | Inverter Temperature (1 Decimal)                                                                                                    | R    |  |
|                                            | 210EH              | PIDFeedback value (two decimal places                                                                                                    | s) R |  |
|                                            | 210FH              | PIDSet value (two decimal places)                                                                                                    | R    |  |
|                                            | 2110H              | Reservation                                                                                                    | R    |  |
|                                            | 2111H              | Reservation                                                                                                    | R    |  |
|                                            | 2112H              | Current Failure                                                                                                    | R    |  |
|                                            | 2113H              | Reservation                                                                                                    | R    |  |
|                                            | 2114H              | Input Terminal Status                                                                                                    | R    |  |
|                                            | 2115H              | Input Terminal Status                                                                                                    | R    |  |

| function instruction                       | address definition | data meaning instruction                                                                                                    | R/W |
|--------------------------------------------|--------------------|----------------------------------------------------------------------------------------------------|-----|
| Read Run/Shutdown<br>Parameter Description | 2116H              | BIT0: Run/Shutdown<br>BIT1: Forward rotation/Reverse<br>BIT2: inchingBIT3: DC brake<br>BIT4: ReservedBIT5: Overvoltage Limit<br>BIT6: Constant speed frequency reduction<br>BIT7Overcurrent Limit<br>BIT8 ~ 9:00-Zero speed/01-Accelerate<br>/10-Deceleration/11-Uniform velocity<br>BIT10: Overload pre-alarmBIT11: Reserved<br>BIT 12 ~ 13Run command channel:00-Panel<br>/01-Terminal/10-Communication<br>BIT 14 ~ 15Bus voltage state:00-Normal<br>/01-Low voltage protection | R   |
|                                            | 2101H              | BIT0: RunBIT1: Shutdown<br>BIT2: inching<br>BIT3: Forward rotation<br>BIT4: Reverse<br>BIT5-BIT7: Reserved<br>BIT8: given communication<br>BIT9: Analog Signal Input<br>BIT10: Communication Run<br>Command Channel<br>BIT11: Parameter Lock<br>BIT12: Running<br>BIT13: a little move command<br>BIT14-BIT15: Reserved                                                                                                    | R   |

# 6.4 03Read Function Mode

Inquiry inform

| Address               | 01H |
|-----------------------|-----|
| Function              | 03H |
| Starting data address | 21H |
| Starting data address | 02H |
| D-t-(20, t-)          | 00H |
| Data(2Byte)           | 02H |
| CRC CHK Low           | 6FH |
| CRC CHK High          | F7H |

Data analysis of this section: 01H is the address of the frequency converter 03H is read function code 2102H is the start address 0002H is the number of read addresses, and 2102H and 2103H F76FH are 16-bit CRC validation codes

Response information frame format:

| Address      | 01H |
|--------------|-----|
| Function     | 03H |
| DataNum*2    | 04H |
| Data1[2Byte] | 17H |
| Data [2Dyte] | 70H |
|              | 00H |
| Data2[2Byte] | 00H |
| CRC CHK Low  | FEH |
| CRC CHK High | 5CH |

Analysis of this data: 01H is the address of the inverter 03H is read function code 04H is the product of read entries \* 2 1770H is read 2102H (set frequency) data 0000H is reading data of 2103H (output frequency 5CFEH is a 16-bit CRC check code

#### 6.5 Write Function Mode

Inquiry information frame format:

| Address               | 01H |
|-----------------------|-----|
| Function              | 06H |
|                       | 20H |
| Starting data address | 00H |
|                       | 00H |
| Data(2Byte)           | 01H |
| CRC CHK Low           | 43H |
| CRC CHK High          | CAH |

Analysis of this data: 01H is the address of the inverter 06H is write function code

2000H is the control command address 0001H is the shutdown command 43CAH is a 16-bit CRC validation code

Response information frame format:

| Address               | 01H |
|-----------------------|-----|
| Function              | 06H |
| Starting data address | 20H |
| Starting data address | 00H |
|                       | 00H |
| Number of Data(Byte)  | 01H |
| CRC CHK Low           | 43H |
| CRC CHK High          | CAH |

Analysis of this data: If the setting is correct, the same input data will be returned.